# **Optimalisatie van biomassa logistiek met Bioloco**

E. Annevelink & R.M. de Mol

Wageningen UR - Agrotechnology and Food Innovations B.V. Postbus 17, 6700 AA Wageningen Tel: 0317 476454 Fax: +31 (0) 317 475347 [bert.annevelink@wur.nl](mailto:bert.annevelink@wur.nl) <http://www.biomassandbioenergy.nl/>

## **1. Inleiding**

Uit de modelberekeningen blijkt dat strategische logistieke keuzen veel invloed kunnen hebben op de rentabiliteit van bio-energieprojecten. Deze syllabus gaat in op de mogelijkheden om de logistiek rond biomassa voor duurzame energie (en chemie) te verbeteren. Vragen worden behandeld zoals: Welke gegevens zijn nodig om een strategische logistieke planning te kunnen maken? Hoe kan dit worden gemodelleerd? Welke tools en hulpmiddelen staan hiervoor ter beschikking? Het optimalisatiemodel Bioloco (Biomassa logistiek computer optimalisatie) is een van deze tools. De kosten en het energieverbruik bij de inzameling van biomassa kunnen hiermee worden bepaald, rekening houdend met de seizoensafhankelijk van vraag en aanbod en de effecten van opslag.

## **2. Bioloco**

Bioloco is een optimalisatiemodel voor de logistiek bij de inzameling van biomassa voor elektriciteitsen warmteopwekking. De logistiek wordt gemodelleerd als een netwerk opgebouwd uit knopen en takken. Bij elke knoop horen één of meer depots (met elk een eigen biomassasoort) waar opslag kan plaatsvinden. Een tak is een verbinding tussen twee depots en representeert transport. Bij een tak zijn voorbewerkingen mogelijk. Het model houdt rekening met verliezen tijdens opslag en met de seizoensafhankelijkheid van vraag en aanbod. Het computerprogramma bestaat uit drie delen: een database met gebruikersinterface, een grafische interface en een optimalisatiemodel.

#### **2.1 Doel Bioloco**

De inzet van biomassa is noodzakelijk om een deel van de doelstellingen ten aanzien van duurzame energie te halen. De optimale keuze van biomassasoort, type centrale, locaties, transport, opslag en voorbewerkingen is lastig te maken. In het voortraject van projectontwikkeling moeten keuzen gemaakt worden voor de soort biomassa, de conversietechniek en de locatie van conversie. Daarbij wordt ook gekeken naar de mogelijkheid voor warmteafzet. Om strategische verkenningen te kunnen verrichten, moet de vraag worden beantwoord welke keuze voor de inrichting van de biomassaketen uit een matrix van mogelijkheden de optimale keuze is.

Daarom hebben KEMA en IMAG (in opdracht van EnergieNed) een optimalisatiemodel ontwikkeld voor de logistiek bij de inzameling van biomassa. Dit computermodel heet **Bioloco**, een acroniem voor **Bio**massa **lo**gistiek **c**omputer **o**ptimalisatie. Bioloco berekent zelf, uit een van te voren door de gebruiker opgegeven set van mogelijkheden, die biomassastromen, conversietechnieken en voorbewerkingen die nodig zijn om tot de gewenste productie van elektriciteit en warmte te komen in één of meer energiecentrales. Het doel van Bioloco is om strategische verkenningen te ondersteunen.

Bioloco is gestart als logistiek rekenmodel, maar door ook conversietechnieken te definiëren kunnen totaalconcepten worden doorgerekend. Het rekenmodel, dat ontwikkeld is voor de distributiebedrijven, is gelinkt aan een database waarin informatie is ondergebracht over kosten, emissies en energiegebruik voor de onderdelen in de biomassaketen.

Deze biomassaketen van bron tot energielevering wordt optimaal ingericht op basis één gekozen *optimalisatiecriterium*. Hiervoor zijn er zes mogelijkheden:

- 1. maximalisatie van de baten
- 2. minimalisatie van de kosten
- 3. maximalisatie van de winst (baten minus kosten)
- 4. maximalisatie van de energie-opbrengst in de energiecentrale(s)
- 5. minimalisatie van het energieverbruik in de logistieke keten
- 6. maximalisatie van de netto energie-opbrengst (opbrengst minus verbruik)

Bij de optimalisatie wordt rekening gehouden met effecten die typerend zijn voor biomassa:

- seizoensafhankelijkheid van de vraag naar biomassa en het aanbod van biomassa;
- verliezen door opslag, te onderscheiden in verlies in droge stof (broei) en vocht (droging).

Beide effecten hebben veel invloed op de logistiek en zijn moeilijk in te schatten zonder gebruik van een model. Ook wordt rekening gehouden met de combinatie van drogen, verkleinen, transport en eisen van de converstechniek. Een optimale gecombineerde keuze in deze is evenmin zonder computermodel in te zien.

#### **2.2 Doelgroep Bioloco**

De doelgroep van Bioloco zijn personen die zich bezig houden met strategische verkenningen op het gebied van de logistiek van biomassa ten behoeve van nieuwe of bestaande energiecentrales. Het optimalisatiemodel Bioloco biedt de mogelijkheid berekeningen uit te voeren bij de start van biomassa-energieprojecten. De berekeningen zijn er op gericht een optimale logistieke organisatie van de biomassa-energieketen aan te geven. De energiedistributiebedrijven voeren de berekeningen zelf uit (na een korte training door KEMA en IMAG) of vragen daarvoor ondersteuning van KEMA en/of IMAG.

De gebruikers van het model worden verondersteld enigszins bekend met de (on)mogelijkheden van optimaliseringsmodellen, specifiek de mixed integer lineair programming. De relevante mogelijkheden en het gebruik van de programmatuur is (in begrijpelijke taal) in deze handleiding beschreven. De gebruiker behoeft niet te beschikken over diepgaande kennis van logistiek en biomassa. De achterliggende kennis van voorbewerking, handling, opslag en transport van biomassa is op een duidelijke en transparante wijze gedocumenteerd.

#### **2.3 Modules in Bioloco**

De onderdelen van de keten zijn: bronnen van biomassa, voorbewerkingen (drogen en verkleinen), transportvormen, tussenopslag, conversie en koppeling aan het net. De keten wordt gerepresenteerd als een netwerk, opgebouwd uit knopen en takken (zie Figuur 2.1). Bij elke knoop horen één of meer depots (met elk een eigen biomassasoort) waar opslag kan plaatsvinden. Een knoop kan ook een centrale representeren waar conversie plaatsvindt. Een tak is een verbinding tussen twee depots en representeert transport. Aan het begin of het einde van een tak zijn voorbewerkingen mogelijk.

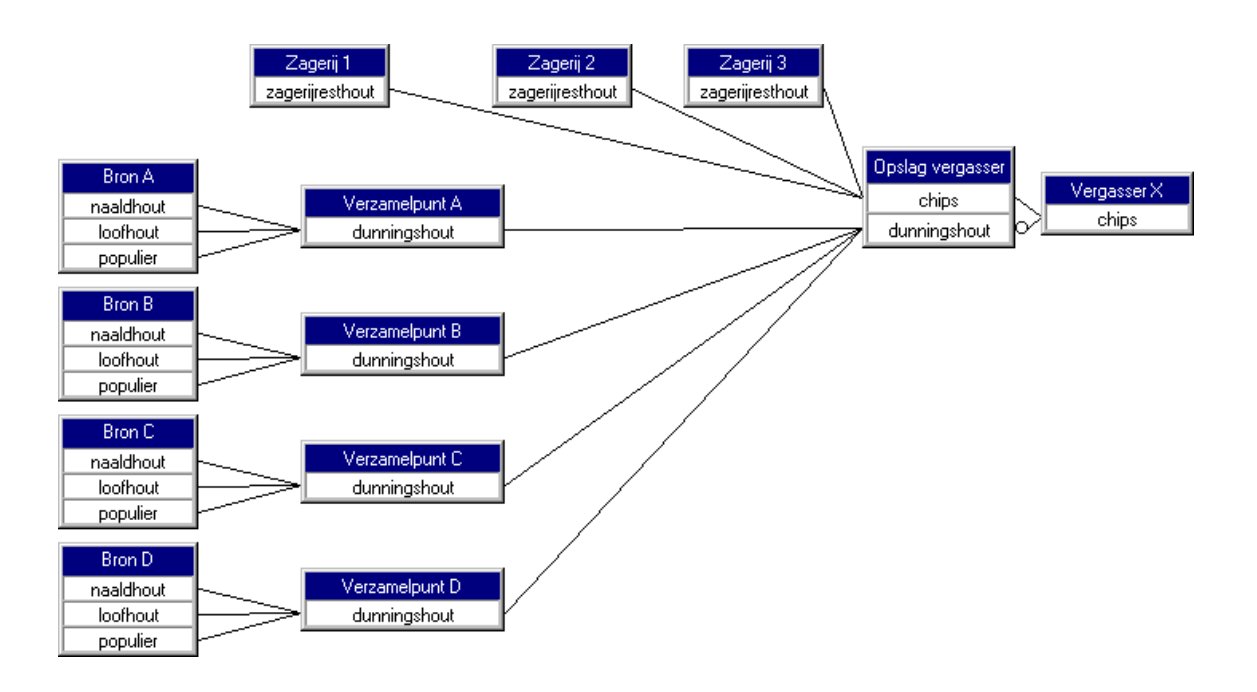

Figuur 2.1 Voorbeeld van een logistiek netwerk.

De implementatie van Bioloco bestaat uit drie onderdelen:

De **database** (MS-Access) waarin de gegevens die van belang zijn bij de biomassalogistiek, voorbewerkingen en conversie, zijn opgeslagen. Dit zijn standaardgegevens betreffende de kennis van biomassa en projectspecifieke gegevens die nodig zijn bij de optimalisatie van een project. De input voor de optimalisatie bij een project wordt automatisch samengesteld op basis van de actuele inhoud van de database.

De **grafische interface** (in Delphi) waarmee de netwerkstructuur op een eenvoudige en flexibele wijze kan worden gedefinieerd.

Een numeriek **optimalisatiepakket** (Xpress) waarmee de oplossing van een netwerk wordt berekend. De resultaten van de optimalisatie worden automatisch opgeslagen in de database.

Binnen MS-Access is voor Bioloco een gebruikersvriendelijke interface gedefinieerd waarmee met de database kan worden gewerkt en waarmee het optimalisatiepakket kan worden aangeroepen (zie Figuur ?.? voor het hoofdmenu). Daarnaast zijn er rapportagemodules binnen MS-Access waarmee de resultaten op overzichtelijke wijze worden getoond.

De inhoud van de database wordt als volgt onderverdeeld:

- a) standaardgegevens betreffende de kennis van biomassa en logistiek.
- b) netwerk-specifieke gegevens.

Gegevens van type (a) zijn vergaard door KEMA in samenwerking met IMAG. Gegevens van het type (b) dienen door de gebruiker zelf te worden ingevoerd. Daarnaast is een aantal test-cases (Test1Con t/m Test9Tra) bedacht door de projectbegeleidingsgroep, KEMA en IMAG waarin relevante netwerkstructuren, biomassasoorten en voorbewerkingen zijn opgenomen, waarmee de algemene bruikbaarheid van het optimalisatiemodel kan worden aangetoond.

De resultaten van verschillende doorgerekende varianten van netwerken worden uiteindelijk opgeslagen bij de netwerk-specifieke gegevens (type b), zodat de resultaten in relatie tot de ingevoerde gegevens kunnen worden geanalyseerd.

Voor een specifiek netwerk wordt automatisch een optimalisatiemodel gegenereerd, dat voldoet aan de invoereisen van het gekozen optimalisatiepakket. De gegevens worden via zoekopdrachten (queries) rechtstreeks uit de MS-Access database gehaald. De resultaten die het optimalisatiepakket vervolgens gegenereerd, worden daarna weer rechtstreeks opgeslagen in de database bij de netwerk-specifieke gegevens.

In Figuur 2.2 is de relatie weergegeven tussen de verschillende data en processen binnen Bioloco.

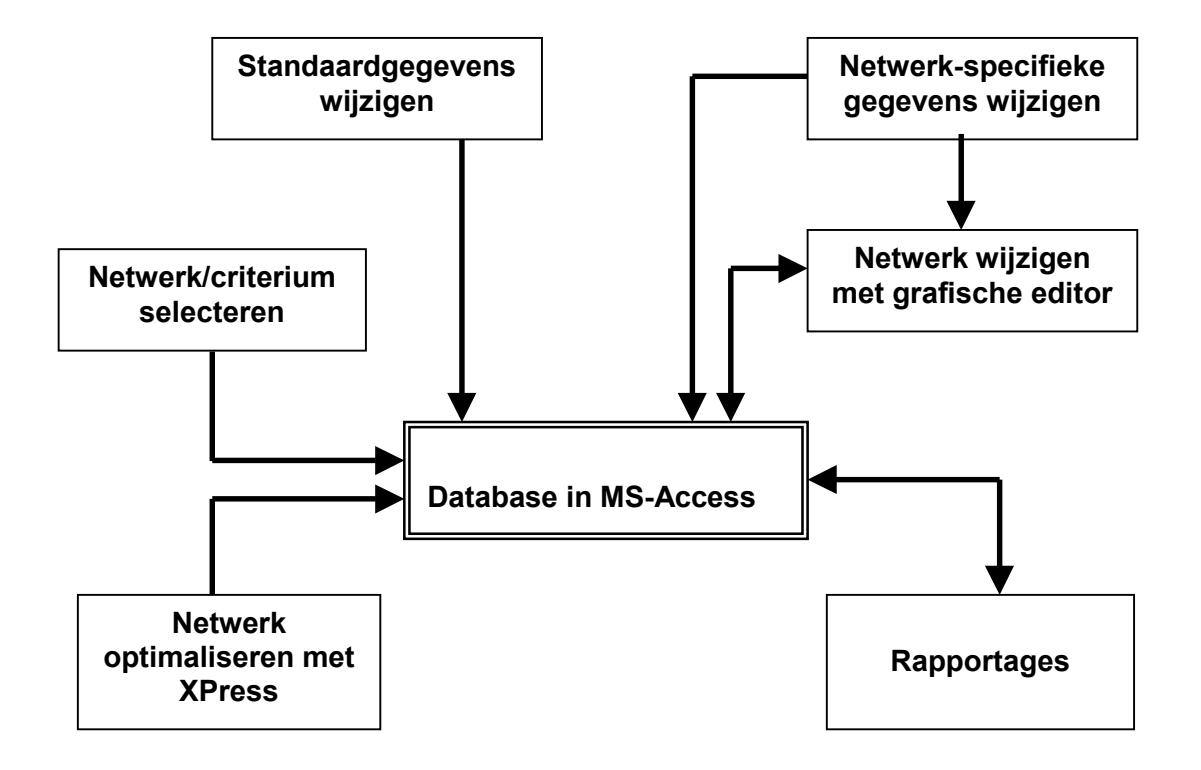

Figuur 2.2 Relatie invoer van gegevens, optimalisatie en weergave van de resultaten binnen Bioloco.

#### **2.4 Functionaliteit van Bioloco**

Met Bioloco kunnen diverse alternatieve routes in de logistieke keten worden gedefinieerd waaruit via optimalisatie een keuze dient te worden gemaakt. Deze routes kunnen van allerlei bedrijfseigen kengetallen worden voorzien (of men kan gebruik maken van kengetallen die standaard reeds in de database zitten). Zo kan men allerlei mogelijke biomassabronnen definiëren, verschillende transportroutes aangeven en de voorbewerkingen op verschillende plaatsen positioneren. Ook kan men twee of meer centrales definiëren om tot een keuze te komen welke techniek in een specifiek geval de beste oplossing biedt. De kracht van Bioloco is dat aldus een groot aantal alternatieven in een netwerk kunnen worden vastgelegd, waaruit het rekenprogramma, via lineaire programmering (LP) de beste oplossing aangeeft.

De gebruiker heeft dus de mogelijkheid om zelf allerlei opties te verkennen zonder dat veel detailinformatie nodig is. Zo kunnen bijvoorbeeld vragen beantwoord worden als:

- Welke bronnen van biomassa kan ik het beste gebruiken?
- Waar kan ik welke voorbewerking het beste laten plaatsvinden?
- Op welke plaats kan een centrale het beste neergezet worden?
- Moet ik gaan verbranden of gaan vergassen?
- Welke schaalgrootte is de beste keuze; is één grote centrale beter dan twee kleinere?
- Is warmteafzet in mijn situatie een goede optie?
- $\bullet$  Wat is de CO<sub>2</sub>-emissiereductie?
- Wat is het energiegebruik in de keten?
- Wat zijn de emissies aan  $SO<sub>2</sub>$  en  $NO<sub>x</sub>$ ?

Het model zal bij het beantwoorden van deze vragen uitspraken doen over de volgende beslissingen:

- hoeveelheid afname van verschillende biomassasoorten per bronlocatie per maand;
- hoeveelheid doorvoer van verschillende biomassasoorten per tussenlocatie per maand;
- voorziening in energiebehoefte (elektriciteit en/of warmte) per energiecentrale per maand;
- keuze uit een beperkt aantal locaties voor energiecentrales, rekening houdend met de inpassing in het elektriciteitnet / warmtenet;
- keuze van type, de locatie en tijdstip van opslag;
- keuze van type, de locatie en tijdstip van voorbewerkingen;
- keuze van hoeveelheden transport tussen verschillende locaties per maand;
- keuze van type transport (weg/water/spoor) tussen de verschillende locaties per maand, rekening houdend met extra overslag bij water- en railtransport.

### **3. Menustructuur van Bioloco**

De database van Bioloco is ontwikkeld binnen MS-Access. Dit betekent dat alle gegevens en subprogramma's zijn opgenomen in één bestand Bioloco.mdb. Wanneer dit bestand wordt geopend door de gebruiker verschijnt het *opstartscherm* van Bioloco (Figuur 3.1).

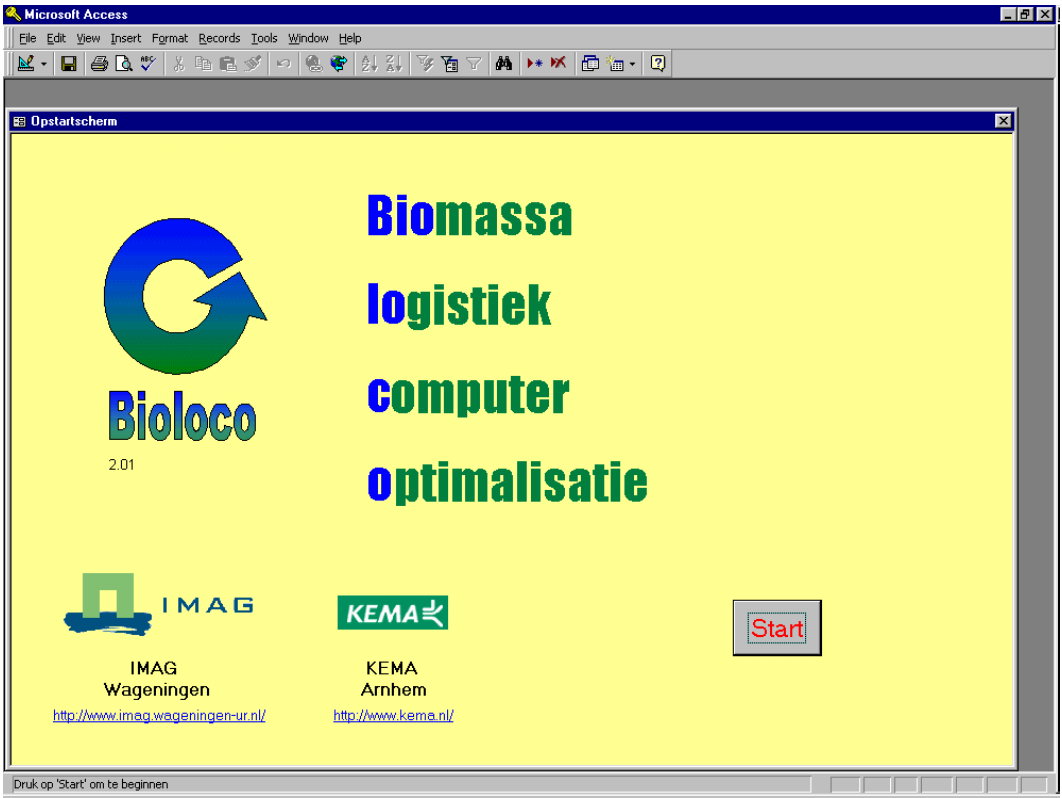

Figuur 3.1 Het opstartscherm van Bioloco.

Via de Start-knop wordt het *hoofdmenu* opgeroepen (zie Figuur 3.2). Er is een menustructuur ontwikkeld waardoor een gebruiker gemakkelijk met de database kan werken. Het hoofdmenu is het eerste keuzemenu.

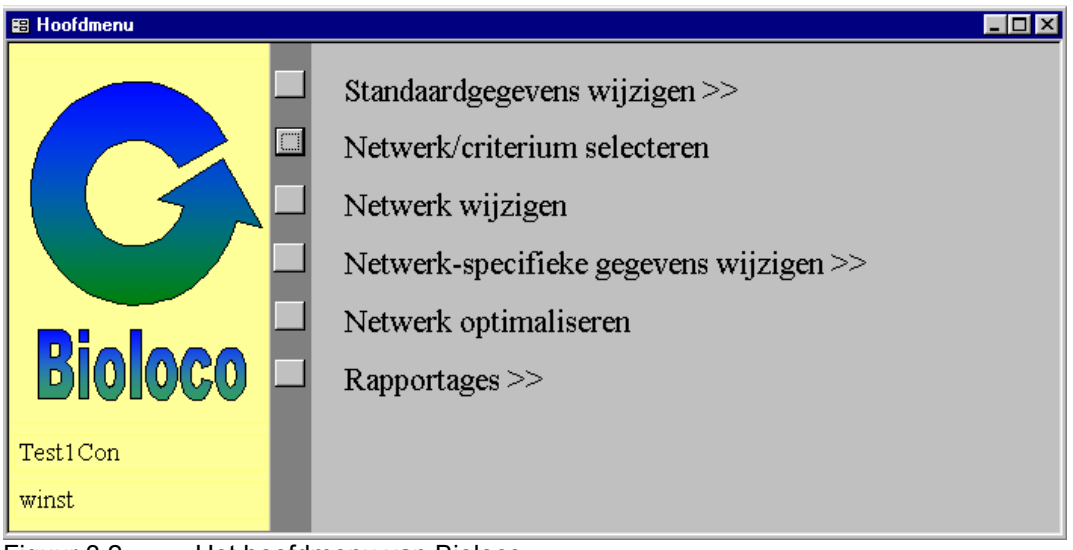

Figuur 3.2 Het hoofdmenu van Bioloco.

Vanuit het hoofdmenu kunnen andere submenu's, invulformulieren en gerelateerde programma's worden aangeroepen binnen de database. Een menu-optie die doorverwijst naar een submenu is gemerkt met ">>" achter de titel van de optie. Een voorbeeld van een submenu is "Standaardgegevens wijzigen" (Figuur 3.3). Dit bevat zelf ook weer een submenu "Gegevens biomassa".

Er zijn *formulieren* ontwikkeld (Figuur 4.1) die het vullen van de database moeten vergemakkelijken, deze worden aangeroepen door de menustructuur. In Figuur 4.1 is het formulier voor de tabel biomassasoort afgedrukt. Alle formulieren hebben dezelfde opzet. Per veld is er een vak waar de waarde van het actuele record kan worden ingevuld.

De volgorde van werken met Bioloco komt overeen met de volgorde van het hoofdmenu. Allereerst zal de gebruiker ervoor moeten zorgen dat de standaardgegevens in orde zijn en deze desgewenst moeten aanvullen met bedrijfsspecifieke gegevens. Dit gebeurt via de optie "Standaardgegevens wijzigen". Vervolgens maakt de gebruiker in de optie "Netwerk/criterium selecteren" een keuze voor het netwerk, dat geoptimaliseerd dient te worden en voor het gewenste optimalisatiecriterium. Vervolgens kan de gebruiker onder de optie "Netwerk wijzigen" een specifiek netwerk definiëren. Aanvullend hierop kan hij onder de optie "Netwerk-specifieke gegevens wijzigen" nog een aantal extra gegevens invoeren die alleen gelden voor het netwerk, waar hij mee bezig is. Als alle uitgangsgegevens op orde zijn kiest de gebruiker de optie "Netwerk optimaliseren" en Bioloco berekent dan een optimale oplossing binnen de gegeven randvoorwaarden. Tenslotte kan de gebruiker de berekende optimale situatie bekijken via de optie "Rapportages".

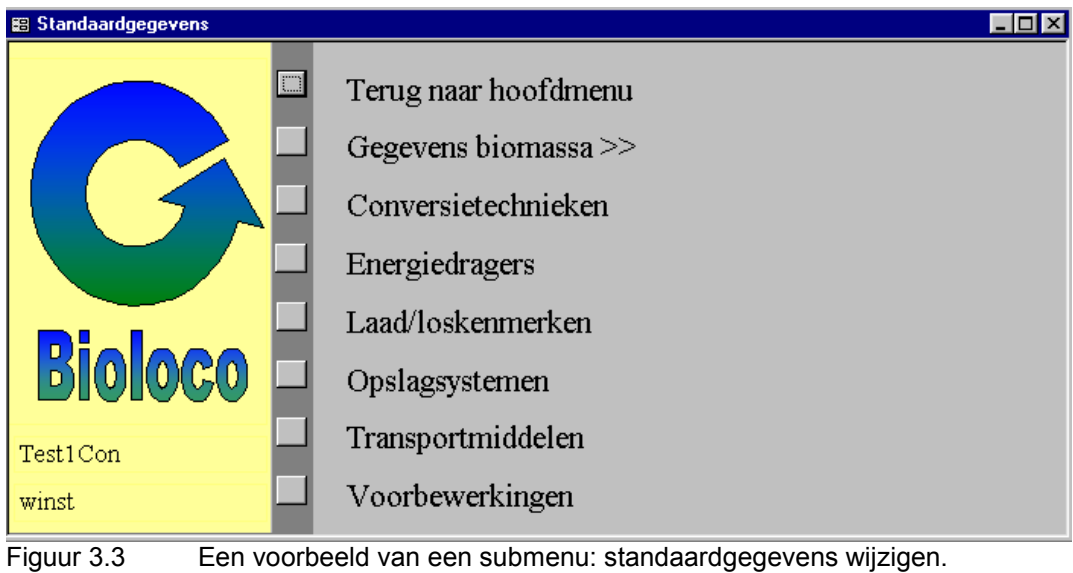

## **4. Stapsgewijs werken met Bioloco**

### **4.1 Stap 1: Standaardgegevens wijzigen**

De eerste stap voor de gebruiker is het controleren van de standaardgegevens die bestaan uit:

- Biomassasoorten
- Conversietechnieken
- Energiedragers
- Laad/loskenmerken
- Opslagsystemen
- Transportmiddelen
- Voorbewerkingen

Als voorbeeld is in figuur 4.1 aangegeven welke gegevens van een biomassasoort moeten worden opgegeven.

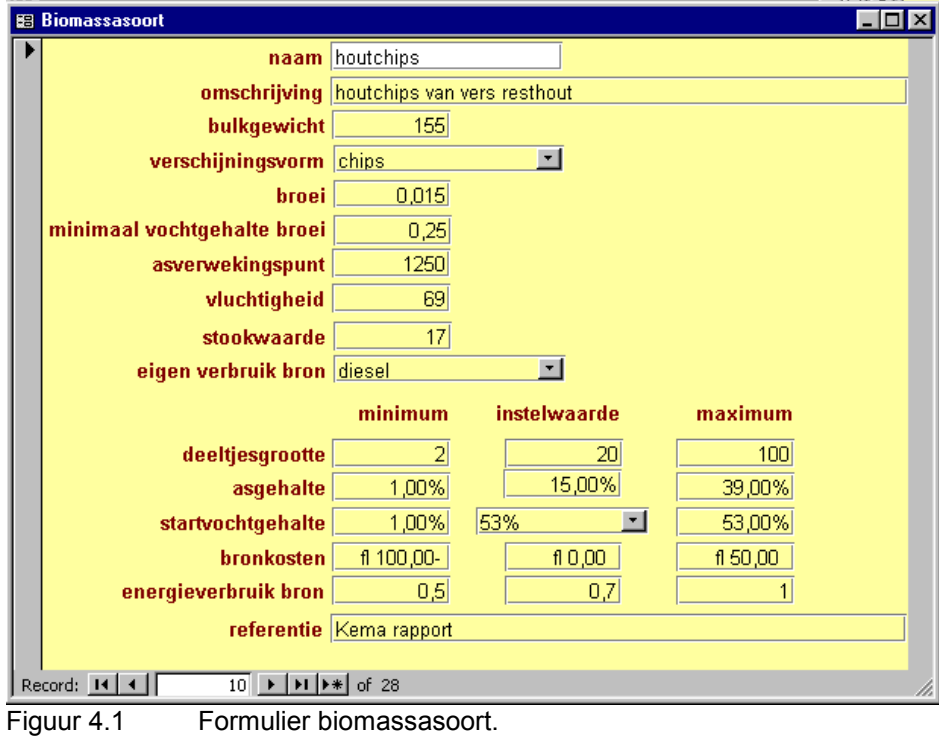

De volgende gegevens dienen op formulier 4.1 te worden ingevuld:

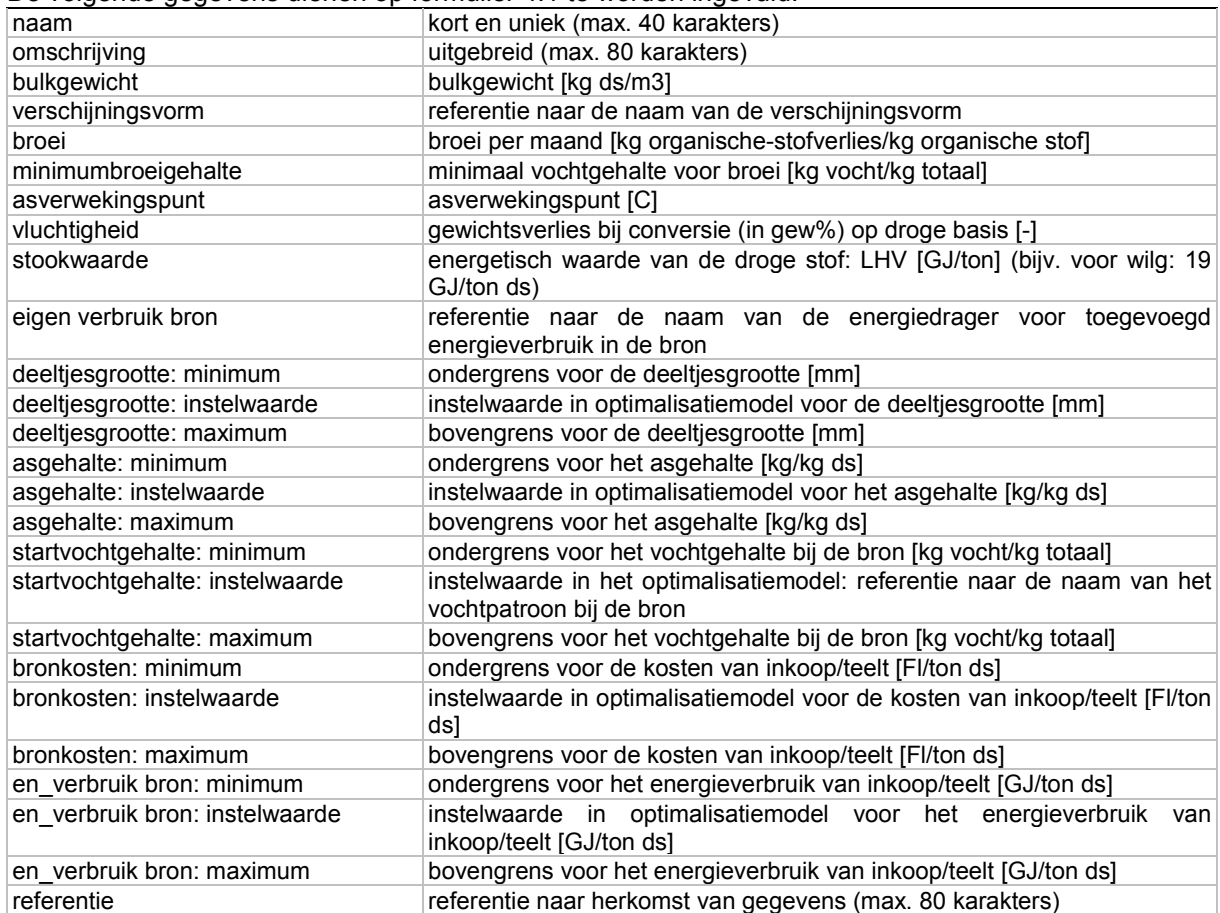

#### **4.2 Stap 2: Netwerk/criterium selecteren**

In de volgende stap vindt de selectie plaats van het actuele netwerk, het actuele criterium en van de actuele berekening. Het *actuele netwerk* bepaalt voor welk netwerk de optimalisatie wordt uitgevoerd. Hiermee wordt dus een specifiek netwerk gekozen. Het *actuele criterium* is het gekozen optimalisatiecriterium. Hiervoor zijn er zes mogelijkheden:

- 1. maximalisatie van de baten
- 2. minimalisatie van de kosten
- 3. maximalisatie van de winst (baten minus kosten)
- 4. maximalisatie van de energie-opbrengst in de energiecentrale(s)
- 5. minimalisatie van het energieverbruik in de logistieke keten
- 6. maximalisatie van de netto energie-opbrengst (opbrengst minus verbruik)

#### **4.3 Stap 3: Netwerk wijzigen**

In de volgende stap wordt via de optie 'Netwerk wijzigen' in het hoofdmenu de grafische interface opgeroepen. Dit is een apart programma genaamd 'Bioloco Editor'. Dit maakt het mogelijk om op een gebruikersvriendelijke manier een eigen netwerk te definiëren en/of te wijzigen. Op het scherm verschijnt het actuele netwerk en het is mogelijk hier elementen (knopen of takken) aan toe te voegen en bestaande elementen te wijzigen (door het element aan te klikken). De grafische interface is in feite een tekenpakket met extra opties om met netwerken van Bioloco te kunnen werken (Figuur 4.2).

De grafische interface heeft een rechtstreekse koppeling met de database. Bij de aanroep worden de gegevens opgevraagd uit de database en bij het afsluiten worden ze opgeslagen in de database. De grafische interface heeft enkele belangrijke voordelen boven de formulieren om wijzigingen in de database door te voeren:

- selectie uit de database, alleen de gegevens van het actuele netwerk worden getoond;
- overzichtelijke weergave van de netwerkstructuur.

#### *4.3.1 Knoopgegevens*

De knoop heeft een naam en een beschrijving. Bij een knoop kunnen depots worden aangemaakt met de knop nieuw of weggehaald met de knop verwijderen. Bij ieder depot moeten de depotgegevens verder worden ingevuld. Dit zijn de naam van de biomassa, het opslagsysteem bij dit depot dat gekoppeld is aan de biomassa, of het een push-depot of een bron betreft. Als het een bron is moet het jaaraanbod in tonnen ds worden ingevuld en het aanbodpatroon van de biomassa.

#### *4.3.2 Aanvullende knoopgegevens bij centrale*

Als de knoop een centrale bevat moet een aantal extra gegevens worden ingevuld:

- het conversietype:
- de extra vaste kosten die specifiek zijn voor het gekozen netwerk (in euro/jaar), b.v. de aansluitingskosten op het net (afhankelijk van de afstand tot het net);
- extra variabele kosten die specifiek zijn voor het gekozen netwerk (in euro/GJ).

Voor de vraag is dat:

- de vraag naar laagwaardige warmte (in GJ/jaar);
- het vraagpatroon dat hierbij hoort;
- de vraag naar laagwaardige warmte (in GJ/jaar);
- het vraagpatroon dat hierbij hoort.

Tenslotte moeten de vergoedingen worden opgegeven voor:

- **e** elektriciteit (in euro/GJ);
- laagwaardige warmte (euro/GJ);
- hoogwaardige warmte (euro/GJ).

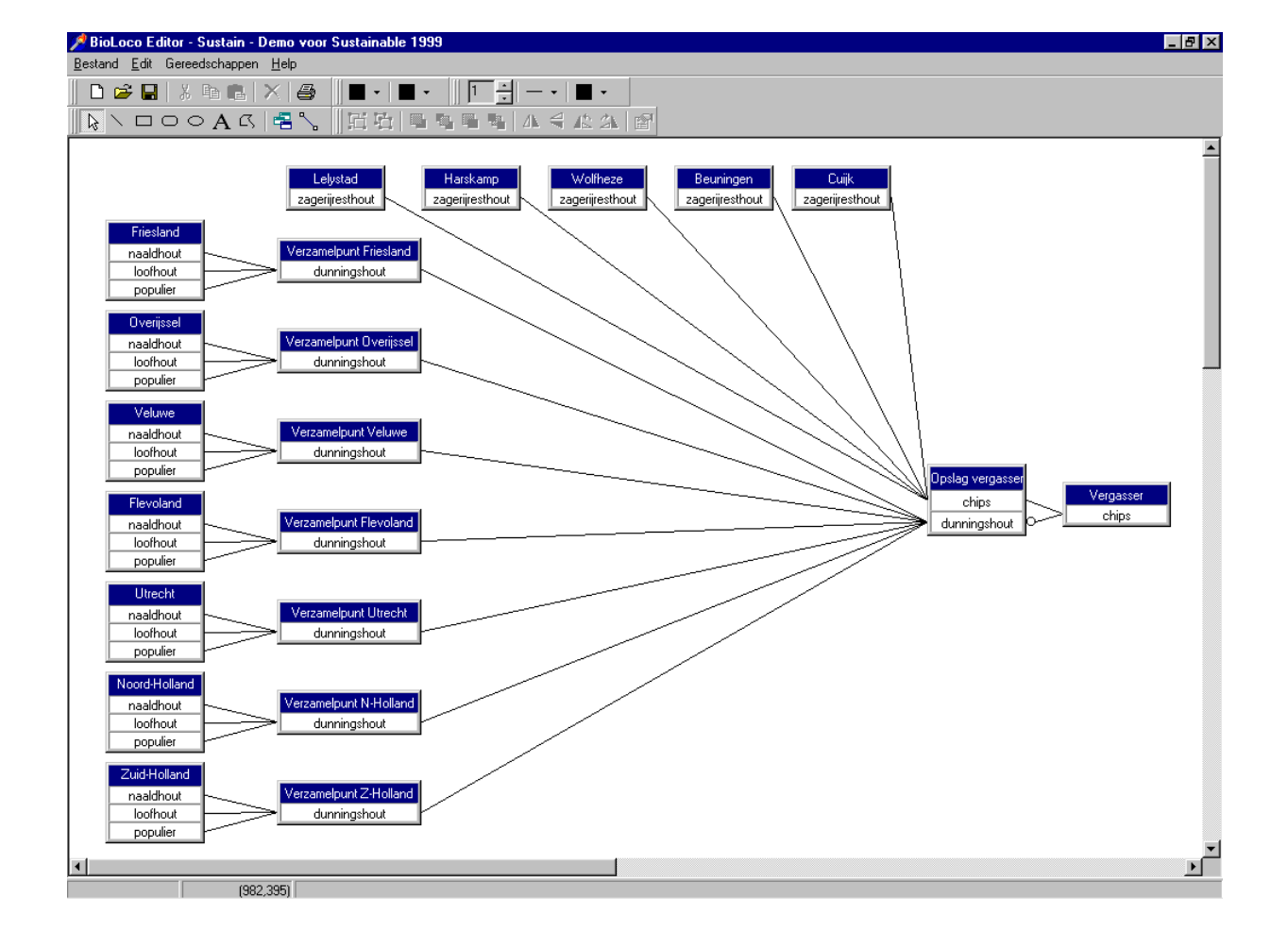

#### Figuur 4.2 De interface van Bioloco Editor

#### *4.3.3 Takgegevens*

Per tak dient te worden opgegeven welk transportmiddel wordt ingezet en of er een voorbewerking is ofwel bij het laden, ofwel bij het lossen. Verder moet de afstand (in km) tussen de depots worden aangegeven.

#### **4.4 Stap 4: Netwerk-specifieke gegevens wijzigen**

De netwerk-specifieke gegevens dienen altijd zoveel mogelijk ingevuld te worden via de grafische Bioloco Editor. Het submenu "Netwerk-specifieke gegevens wijzigen" dient in de meeste gevallen slechts ter controle van:

- Netwerken wijzigen/toevoegen
- Knopen
- Depots
- Takken
- Bronnen
- Centrales
- Seizoenspatronen

#### **4.5 Stap 5: Netwerk optimaliseren**

De optie "Netwerk optimaliseren" in het hoofdmenu roept het optimalisatiepakket Xpress aan om de oplossing bij het huidige netwerk en optimalisatiecriterium te bepalen. De oplossing is hierna te bekijken bij de optie "Rapportages" en binnen dit submenu bij de optie "Resultaten".

Logistiek in een biomassa-energie-keten wordt gekarakteriseerd door de volgende variabelen:

- biomassastromen tussen de verschillende depots (continue variabelen);
- opslag van biomassa per depot (continue variabelen);
- (voor)bewerkingen van biomassa (binaire variabelen).

De randvoorwaarden die voor dit probleem gelden zijn lineair afhankelijk van de bovengenoemde variabelen of kunnen als zodanig worden geformuleerd. Ook de objectfuncties zijn lineair afhankelijk van de bovengenoemde variabelen. Gezien de omschreven aard van het probleem (lineaire functies van een mix van continue en binaire variabelen) is mixed integer lineair programming de gekozen optimalisatietechniek.

De optimalisatie van de biomassastromen is wiskundig geformuleerd een optimalisatie van variabelen onder lineaire randvoorwaarden. Een variabele representeert bijv. de stroom tussen twee depots in een bepaalde maand. Een randvoorwaarde hierbij is bijv. dat deze stroom niet meer mag zijn dan er beschikbaar is in het herkomstdepot. Dergelijke variabelen mogen elke waarde aannemen (mits groter dan of gelijk aan 0). Andere variabelen mogen alleen de waarde 0 of 1 aannemen, deze variabelen geven aan of een potentiële centrale al dan niet geopend is in de oplossing. Vanwege deze laatste variabelen is dit geen lineair programmeringsprobleem (LP-probleem) maar een gemeng-geheeltallig programmeringsprobleem (Mixed Integer Programming: MIP-probleem).

De te optimaliseren *variabelen* representeren:

- de aanvoer en het overschot per bron per maand
- de voorraad per depot per maand
- de stromen tussen depots, naar de centrale en het aantal transporten per tak per maand
- de verwerkte hoeveelheden (uitgedrukt in verschillende eenheden) per centrale per maand
- of een centrale wel of niet is geopend in de optimale oplossing

Bij de geselecteerde doelfunctie worden de variabelen geoptimaliseerd onder de volgende *randvoorwaarden*:

- een ondergrens voor de baten
- een bovengrens voor de kosten
- **e** een ondergrens voor de winst
- een ondergrens voor de energieopbrengst
- een bovengrens voor het energieverbruik
- een ondergens voor de netto-energieopbrengst
- een aanbodbalans bij elke bron
- een voorraadbalans bij elk depot
- een gewichtsbegrenzing voor de transportmiddelen
- een volumebegrenzing voor de transportmiddelen
- de hoeveelheid droge stof in de conversie voor elke energiecentrale
- de hoeveelheid vocht in de conversie voor elke energiecentrale
- de energetische waarde in de conversie voor elke energiecentrale
- het volume van de biomassa in de conversie voor elke energiecentrale
- de energiebalans voor elke energiecentrale
- een ondergrens voor de vraag naar laagwaardige warmte voor elke energiecentrale
- een maximaal vochtgehalte bij conversie voor elke energiecentrale
- een conversiecapaciteit op basis van de input voor elke energiecentrale
- een conversiecapaciteit op basis van geproduceerde elektriciteit voor elke energiecentrale
- een conversiecapaciteit op basis de geproduceerde warmte
- afhankelijkheid elektriciteitsproductie van energetische waarde en hoogwaardige warmteproductie voor elke energiecentrale
- opening van een energiecentrale
- het aantal geopende centrales is minstens 1.

#### **4.6 Stap 6: Bestuderen resultaten**

De resultaten van de optimalisatie voor de actuele berekening zijn als volgt ingedeeld:

- algemene resultaten
- staafdiagrammen algemene resultaten
- resultaten per bron/depot/tak
	- − aanvoer per bron en maand
	- aanbodoverschot per bron en maand
	- − voorraad per depot per maand
	- − aanvoer naar centrale per depot per maand
	- − aanvoer per tak per maand
	- − aantal transporten per tak per maand
- resultaten per centrale
	- − productie elektriciteit per centrale per maand
	- − productie laagwaardige warmte per centrale per maand
	- − productie hoogwaardige warmte per centrale per maand
	- − doorzet droge stof per centrale per maand
	- − vocht input per centrale per maand
	- − thermische input per centrale per maand
	- − aanvoervolume per centrale per maand
- afgeleide resultaten
	- berekende emissies
	- onder- en bovengrenzen bij conversie
	- onder- en bovengrenzen voor componenten

## **5. Case Essent Productie**

(ontleend aan M.P. Montsma, 2001, Het gebruik van Bioloco bij biomassaprojecten, IMAG, Nota P 2001-34)

In opdracht van elektriciteitsproductiebedrijf Essent Productie is met Bioloco een case doorgerekend, betreffende het logistieke systeem van biomassastromen naar een bio-energiecentrale. Omwille van geheimhoudingsplicht zijn de meeste inputgegevens achterwege gelaten.

Het netwerk (zie figuur 5.1) geeft de biomassastromen weer van verschillende biomassabronnen naar een biomassacentrale en is als volgt opgebouwd. Er zijn vijf verschillende biomassasoorten die vanuit binnen- en buitenland worden aangevoerd. Het gaat om dunningshout, boomschors, zaagsel, bermmaaisel en pluimveemest. Dunningshout wordt vanuit acht locaties, boomschors wordt vanuit vier locaties, zaagsel wordt vanuit zes locaties, bermmaaisel vanuit twee locaties en pluimveemest wordt vanuit twaalf locaties aangevoerd naar de locatie van de centrale. Het transport vindt plaats over weg en water, middels vrachtauto's en binnen- en zeevaart. Alle biomassa wordt rechtstreeks naar de centrale vervoerd, behalve pluimveemest. Pluimveemest wordt eerst met vrachtauto's naar drie verschillende overslagplaatsen gereden om vervolgens per schip naar de centrale te worden gevaren.

Het terrein van de centrale is weergegeven door de stortbunkers, de stortvakken met een verkleiningsinstallatie, een tussenopslag en de centrale zelf. Het terrein van de centrale is afgescheiden middels een stippellijn.

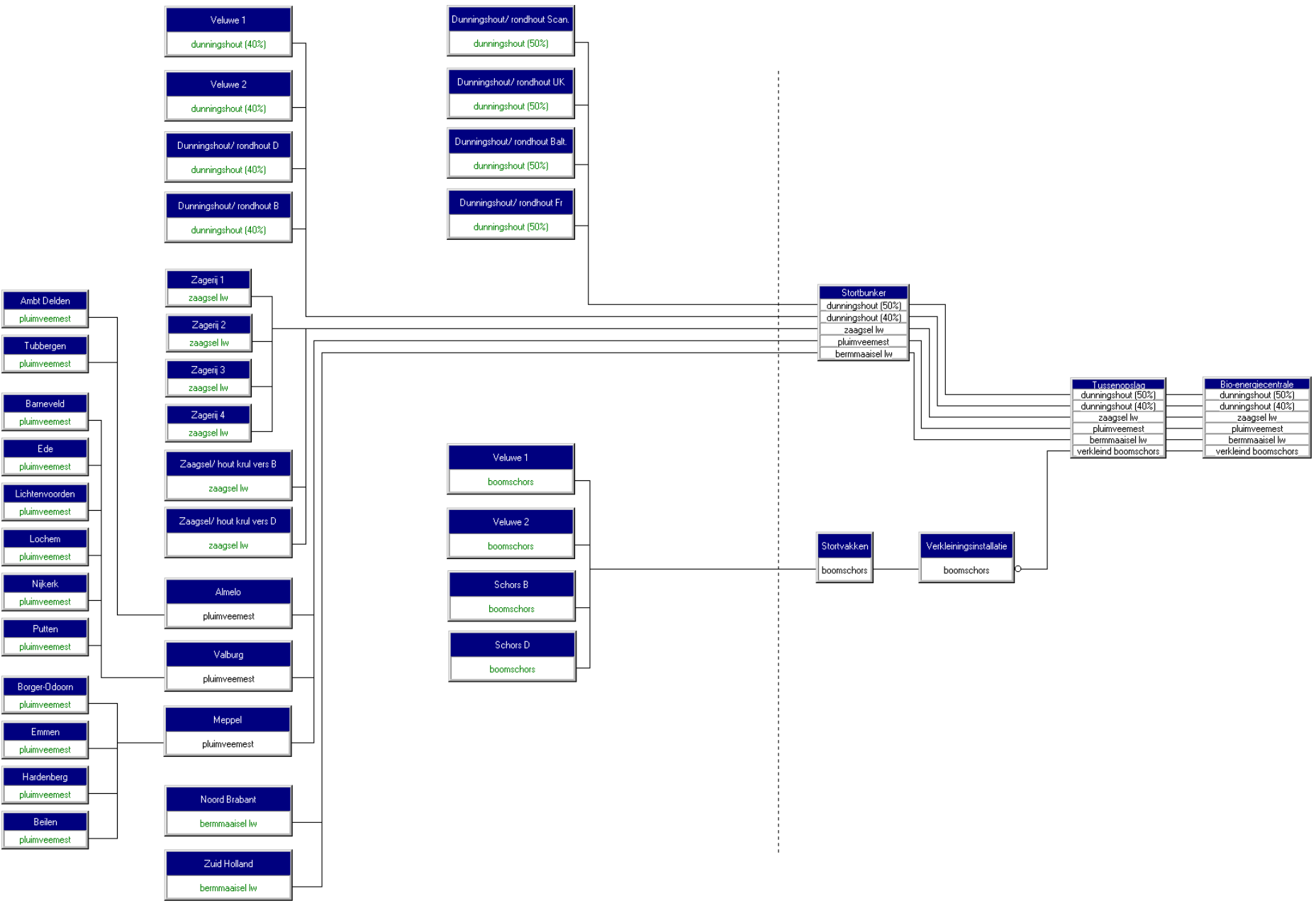

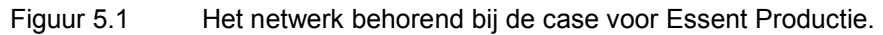

# **Notities**